## **1 - INTRODUÇÃO**

Atualmente, o grande volume de dados coletados por satélites de recursos naturais e o desenvolvimento da informática, têm estimulado o aparecimento de muitas técnicas de processamento de imagens digitais. Isto, de certa forma, pode deixar o usuário em dúvida no momento de utilizar um determinado algoritmo, para classificar uma dada imagem. Sabe-se que cada técnica foi criada com um fim específico, mas às vezes existe a necessidade de integração de diferentes técnicas para a solução de um problema.

Neste trabalho, procurou-se analisar o desempenho de alguns algoritmos para classificação de imagens de satélite, com intuito de mapeamento do uso e cobertura do solo, em três municípios do Estado do Paraná. Como dados de entrada no sistema de classificação empregaram imagens do sensor ETM<sup>+</sup> /Landsat-7 (bandas 1, 2, 3, 4, 5 e 7) e produtos originados da transformação desta: Índice de Vegetação por Diferença Normalizada (NDVI); Principais Componentes e as componentes: solo, vegetação e sombra, provenientes do Modelo Linear de Mistura Espectral. Os classificadores utilizados foram: o K-médias e o Isoseg (Não-supervisionados), o MAXVER (Máxima Verossimilhança), a Distância de *Mahalanobis* e a Distância *Bhattacharyya* (Supervisionados). Os resultados de cada classificação foram comparados com um mapa temático obtido através da interpretação visual.

Para atender os objetivos propostos foram executadas as seguintes etapas metodológicas:

- a) *Transformações de imagens* visando obter as imagens: NDVI, as componentes sombra, solo e vegetação (Modelo Linear de Mistura Espectral) e Principais Componentes;
- b) *Classificação dos diferentes produtos digitais* empregando distintos métodos de classificações (Supervisionado e Não-Supervisionado);
- c) *classificação visual* para obter o mapa temático que foi utilizado como verdade terrestre, com o objetivo de checar os desempenhos dos classificadores.
- d) *Análise dos resultados de classificação* selecionar o(s) melhor(es) classificador(es) e o(s) produto(s);
- e) teste da exatidão temática dos mapas gerados a partir dos resultados da classificação;

## **2 - FUNDAMENTAÇÃO TEÓRICA**

#### **2.1 Registro das Imagens**

Os produtos de sensores remotos podem apresentar uma série de distorções espaciais, não possuindo, portanto, precisão cartográfica quanto ao posicionamento dos objetos, superfícies ou fenômenos nelas representados. Segundo Richards (1986), os erros geométricos resultam das seguintes fatores:

- a) rotação e curvatura da Terra;
- b) movimento do espelho de imageamento e abertura de visada do sensor, no caso dos satélites eletro-ópticos mecânicos, como os da série Landsat;
- c) variações da atitude, posição e velocidade da plataforma;
- d) distorção de panorama;
- e) distorção topográfica.

Normalmente, as informações extraídas da imagem de Sensoriamento Remoto precisam ser integradas com vários outros dados, resultando posteriormente em mapas temáticos. Quando se trabalha com Sistemas de Informações Geográficas (SIG), nos quais as imagens de Sensoriamento Remoto são uma das principais fontes de dados, se torna necessário fazer o registro para a integração dos dados.

O registro é feito pelo ajuste de uma imagem a um espaço definido por um sistema de coordenadas de referência. Uma forma comum de registro de imagem é feita pela indicação do sistema referência, por exemplo, latitude/longitude, nos sistemas de projeção, como por exemplo, UTM (Richards, 1986). Este procedimento pode ser realizado por uma equação de modelo polinomial. Para tanto, são utilizados pontos de controle, sendo estes bem distribuídos em toda a imagem (Richards, 1986; Mather, 1999). A equação estabelece uma relação entre as coordenadas da imagem (linha, coluna) e do sistema de referência cartográfico definido. Na Figura 1 se observa a alteração ocorrida na imagem após o registro.

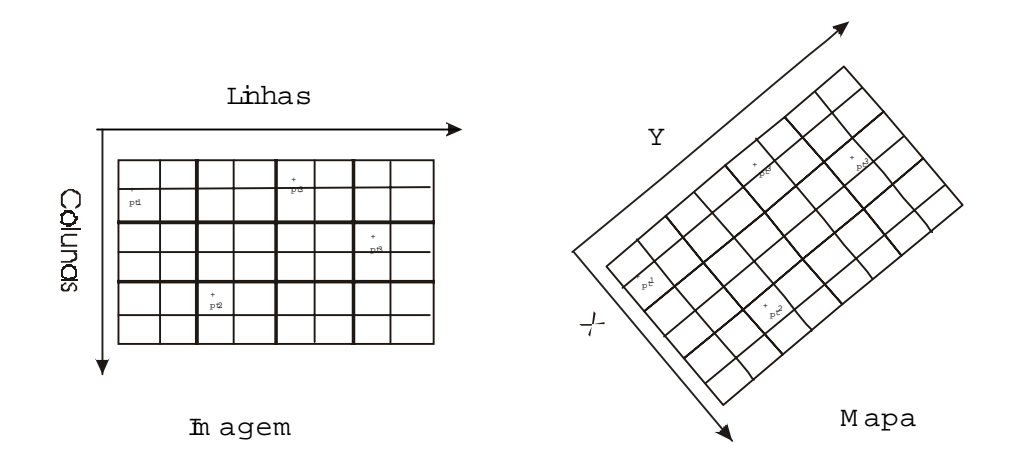

Fig. 1. Efeito do registro sobre a imagem.

Ao aplicar uma função polinomial para transpor a imagem para um sistema de coordenadas planas e/ou geográficas, podem ser gerados erros. Os erros são mensurados através da seguinte equação:

$$
EMQ = \sqrt{\frac{pt_1^2 + pt_2^2 + ... + pt_n^2}{n}}
$$
 (1)

onde:

EMQ= erro médio quadrado

pt = diferença entre as posições do ponto de controle de referencia e os pontos na imagem após a transformação.

Os subscritos 1, 2, ..., n denotam os pontos de controle.

#### **2.2 Classificação Visual**

A classificação visual de imagens, segundo Moreira (2001) é o processo de extração de informações a respeito dos dados da superfície terrestre, com base em suas respostas espectrais. Este procedimento consiste dos seguintes passos: análise do material coletado; preparo do material e estabelecimento do método de interpretação.

#### **2.3 Transformações Espectrais**

As transformações espectrais são processos utilizados para modificar os atributos espectrais de dados de Sensoriamento Remoto. Estas transformações procuram evidenciar características pouco realçadas nos dados originais. Segundo Schowengerdt (1997), existem diversos métodos que podem ser aplicados nas imagens, dentre eles foram testados os métodos das Principais Componentes, do Índice de Vegetação por Diferença Normalizada e do Modelo Linear de Mistura Espectral.

### **2.3.1 Principais Componentes**

Esta transformação parte do princípio da existência de informações redundantes nas imagens multiespectrais. Estas redundâncias estão associadas à correlação existente na resposta espectral dos alvos, na topografia e nas faixas de superposição das bandas do sensor. O processo de transformação por Principais Componentes remove esta redundância, embasado na matriz de covariância, que servirá para rotacionar os eixos da principal componente (Richards, 1988; Schowengerdt, 1997).

 O uso de Principais Componentes visa reduzir a dimensionalidade dos dados, através da seleção de bandas (imagens) com o máximo teor de informações espectrais dos alvos. Geralmente, na primeira e na segunda componente estão presentes 98% ou mais, das informações espectrais dos alvos contidos na área imageada (Moreira, 2000).

### **2.3.2 Índices de Vegetação**

Conforme Moreira (2000), os índices espectrais de vegetação, ou índices de vegetação são definidos como a combinação de dados de duas ou mais bandas espectrais. Estas são selecionadas para melhorar a relação dos dados espectrais com os parâmetros da vegetação. Diversas pesquisas foram concebidas para obtenção de índices de vegetação com mais diferentes aplicações. Dentre os diferentes índices de vegetação, os mais utilizados estão contidos na Tabela 1 (Ponzoni, 2000). Nesta pesquisa, empregou-se o NDVI, por ser um índice de vegetação amplamente utilizado.

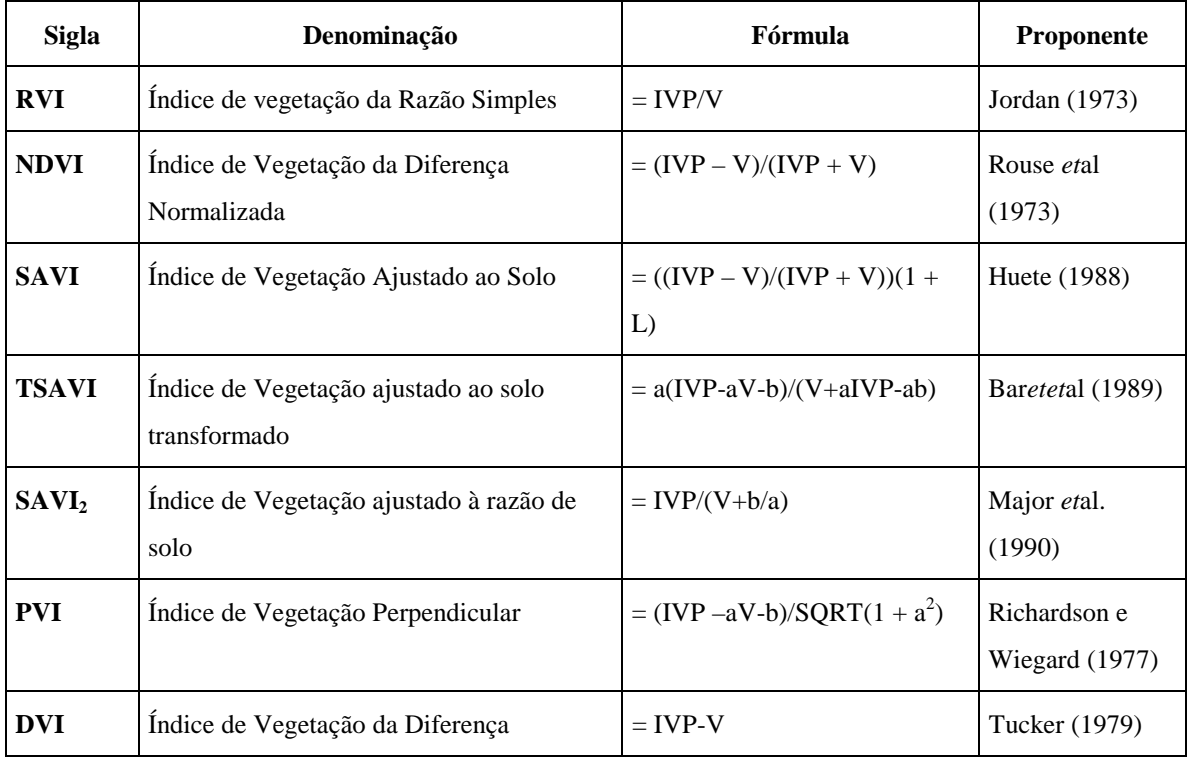

### TABELA 1. PRINCIPAIS ÍNDICES DE VEGETAÇÃO

FONTE: Adaptada de Ponzoni (2000).

Uma importante aplicação dos índices de vegetação é para determinar o crescimento e o vigor da vegetação. Pode-se também usar para o diagnóstico de diversos parâmetros biofísicos, como o Índice da Área Foliar (IAF), a biomassa, percentagem de cobertura do solo, atividade fotossintética e produtividade, pois, estes parâmetros possuem elevados graus de correlação com índices de vegetação (Ponzoni, 2000).

Segundo Formaggio e Epiphanio (1990), diversos fatores interferem na aquisição dos índices de vegetação, destacando-se a interferência pela superfície observada e os fatores intrínsecos ao processo de obtenção dos dados. Na interferência da superfície estão relacionadas características da vegetação e do solo. No processo de obtenção dos dados estão envolvidos: peculiaridades do sensor, geometria de iluminação do Sol e de visada do sensor, além dos efeitos atmosféricos.

#### **2.3.3 Modelo Linear de Mistura Espectral**

Sabe-se que uma imagem de satélite é formada por *pixels*, os quais se distribuem em linhas e colunas, que corresponde no conjunto de coordenadas cartesianas (X,Y), respectivamente. A cada *pixel* é associado um valor, "z", que expressa a radiação média refletida por cada ponto no terreno dentro do campo de visada do sensor (IFOV). Esse valor médio é expresso nas imagens em níveis de cinza, que no caso das imagens obtidas pelo sensor ETM<sup>+</sup>, variam de 0 a 255 níveis. Assim, tem-se na área do terreno, compreendida dentro do IFOV, uma composição de solo, vegetação, sombra ou água. Esse fato gera um *pixel* na imagem, denominado "*pixel* misturado" (Shimabukuro, Y. S. e Smith, J. A., 1991; Peddle *et al.*, 1999; Moreira, 2001).

O modelo linear de mistura espectral tenta agrupar *pixels* na imagem em função da proporção de cada um destes três componentes (solo, vegetação, sombra/água), ou seja, a partir das imagens originais geram-se três novas componentes denominadas solo, vegetação e sombra. Os *pixels* que carregam maior informação sobre florestas, por exemplo, são realçados (nível de cinza maior) na componente vegetação. De maneira análoga acontece ao solo, sombra ou corpos d'água. A equação utilizada na decomposição da imagem é baseada numa regressão, conforme é descrito a seguir (Shimabukuro e Smith, 1991):

$$
r_i = a * v e g e_i + b * solo_i + c * sombra_i + e_i
$$
 (2) onde:

ri = resposta espectral do "*pixel*" na banda i;

a, b e c = são as proporções de vegetação, solo e sombra, respectivamente;

vege<sub>i</sub>, solo<sub>i</sub> e sombra<sub>i</sub> = são as respostas espectrais dos componentes vegetação, solo e sombra, respectivamente;

 $e_i$  = erro na banda i, o subscrito i é a banda considerada;

As estimativas das proporções de vegetação, solo e sombra, através da equação acima são realizadas com base em uma amostra (Shimabukuro, Y. S. e Smith, J. A., 1991; Peddle *et al,* 1999; Moreira, 2001). Esta amostra pode ser obtida através de trabalho de campo ou na imagem. No caso da coleta de dados na imagem, o analista determina os *pixels* "puros".

#### **2.4 Segmentação de Imagens.**

A segmentação de uma imagem consiste em um processo de particionamento do espaço de atributos de uma imagem em regiões homogêneas, onde os *pixels* que possuem características similares (forma, textura, área, parâmetros espectrais) são associados (Gonzales e Woods, 2000; Moreira, 2001). Os algoritmos de segmentação baseiam-se em dois critérios: descontinuidade e similaridade (Gonzales e Woods, 2000). Em ambos os critérios, a variação de freqüência aceitável é definida pelo usuário.

A detecção de descontinuidade é o processo pelo qual separam-se os *pixels* pela análise de sua vizinhança. Estes algoritmos atuam detectando variações abruptas de freqüência e podem ser utilizados para detecção de pontos, linhas e de bordas. Para isso, utilizam filtros Laplacianos, Operadores de gradiente ou ambos (Gonzales e Woods, 2000).

Conforme Gonzales e Woods (2000), a segmentação realizada por similaridade opera de maneira diferente ao de detecção de descontinuidade. Esta procura as regiões de baixas freqüências agrupando os *pixels* em função de suas características. O final da região é estabelecido quando é encontrada uma variação abruta na freqüência.

A segmentação é adotada antes da fase de classificação com o objetivo de particionar a imagem em regiões homogêneas buscando solucionar problemas de subjetividade do analista em classificações supervisionadas (Moreira, 2001).

#### **2.5 Classificação Digital**

Para Lillessand e Kieffer (1987), o objetivo geral dos procedimentos de classificação é categorizar automaticamente todos os *pixels* de uma determinada imagem, atribuindo a cada *pixel* um rótulo que contenha as informações de um objeto do mundo real. Dainese (2001), descreve que a classificação digital de imagens orbitais consiste em estabelecer o processo de decisão pelo qual um grupo de *pixels* é definido como pertencente a uma determinada classe ou tema que descreve um objeto no mundo real.

Para estabelecer o processo de classificação digital primeiramente devem ser escolhidas as feições de interesse, seguido da determinação do método "Padrão de Comparação", ou seja, a classificação propriamente dita e o modo de avaliação da exatidão do mapa gerado (Mather, 1999). Conforme Schowengerdt (1997), tradicionalmente a classificação de uma imagem segue os seguintes passos:

- a) *extração de feições*  transforma a imagem multiespectral em uma imagem com áreas onde as características espectrais ou espaciais idênticas são agrupadas;
- b) *treinamento* extração dos valores de cinza de *pixels* utilizados na função de discriminação (este processo pode ser automático ou não);
- c) *categorização* consiste em rotular a cada *pixel* a uma categoria temática.

Dainese (2001) afirmou que a escolha das feições de interesse baseia-se no reconhecimento das respostas espectrais das classes. Os métodos de classificação digital são agrupados em três tipos: Não-supervisionados, Supervisionados e Híbrido, conforme descritos a seguir.

#### **2.5.1 Classificação Não-supervisionada**

Nessa abordagem de classificação não se utiliza conhecimento a *priori* sobre as classes existentes na imagem. Entretanto, é necessário que o analista forneça ao sistema alguns parâmetros (limiares) os quais servirão como critérios de decisão no momento de agrupar *pixels* em classes distintas (Richards, 1986). Em outras palavras, o algoritmo define as classes, assim como a estratificação da cena sem a interferência do analista. Durante o processo de agrupamento dos *pixels* espectralmente semelhantes, são considerados os parâmetros fornecidos pelo analista. Entre os algoritmos que utilizam este método, tem-se o K-Médias e o Isoseg.

## **2.5.1.1 K-médias**

O uso do K-médias, ou de outro classificador não-supevisionado, é mais indicado quando o analista não possui conhecimento, a *priori*, da área de estudo, embora nada impeça que esta abordagem seja usada mesmo conhecendo a área (Moreira, 2001).

O algoritmo K-Médias agrupa os dados em K dimensões do espaço, onde K refere-se ao número de bandas espectrais e/ou imagens envolvidas (Schowengerdt, 1983). Este algoritmo, atua no sentido de dividir a área em classes espectralmente homogêneas e baseia-se na regra de decisão do centro de média mais próxima. Segundo Moreira (2001), é necessário que o analista forneça ao sistema três parâmetros:

- número de classes espectrais prováveis contidas pela área de estudo;
- distância mínima desejada entre os valores de nível de cinza do *pixel* e das classes;
- o número de interações realizadas, ou seja, quantas vezes o classificador deve repetir a operação de análise do *pixel* em relação aos atributos das classes contidas na área.

A partir desses parâmetros de entrada e empregando a equação da Distância Euclidiana, o sistema realiza o agrupamento "clustering" dos *pixels* homogêneos em classes (Schowengerdt, 1983; Mather, 1999; Moreira, 2001).

#### **2.5.1.2 Isoseg**

O Isoseg é um classificador de regiões que utiliza uma imagem segmentada. O algoritmo de agrupamento utilizado desconhece a distribuição da densidade probabilidade a *priori*. Aplicado sobre um conjunto de regiões que por sua vez são caracterizadas por atributos estatísticos de média, matriz de covariância e pela área (INPE, 2001a). Para Bins *et al*. (1993) o classificador Isoseg inicialmente particiona a imagem em regiões com diferentes atributos estatísticos (média, matriz de covariância e área). Em seguida, o algoritmo realiza a classificação das regiões embasado na teoria de agrupamento "clustering".

O Isoseg procura regiões similares, utilizando como medida a distância de *Mahalanobis* entre as classes e as regiões a serem classificadas. O algoritmo sempre inicia procurando a região de maior área, terminado este processo se inicia a comparação da segunda maior área não classificada com as outras.

Para determinar o valor central de cada classe, o Isoseg utiliza os atributos estatísticos das regiões: a matriz de covariância e o vetor de média, ou seja, esse algoritmo requer a definição de um limiar que define a distância de *Mahalanobis*. Quanto maior o limiar, maior esta distância e conseqüentemente maior será o número de classes detectadas pelo algoritmo (INPE, 2001a).

Na detecção das classes, as regiões são ordenadas em ordem decrescente de área e inicia-se o procedimento de agrupamento. São considerados os parâmetros estatísticos (média e matriz de covariância) da região de maior área que ainda não tenha sido associada à classe alguma. Em seguida, associa-se a esta classe todas as regiões cuja distância de *Mahalanobis* for inferior à distância definida pelo limiar de aceitação.

15

Após todas as classes terem sido classificadas, ocorre o processo denominado "Competição entre classes", onde as regiões são reclassificadas, considerando-se os novos parâmetros estatísticos das classes, definidos na etapa anterior (INPE, 2001a).

#### **2.5.2 Classificação Supervisionada**

No método de classificação supervisionada é exigido o conhecimento prévio do fotointérprete sobre a área que se deseja classificar. Desta forma, é necessário o conhecimento dos alvos contidos na área. A partir dessas áreas são extraídas amostras de treinamento que contém uma representação espectral dos alvos no terreno (Schowengerdt, 1983; Mather, 1999; Dainese, 2001). Com base nestas amostras, o classificador separa e identifica cada classe selecionada utilizando regras estatísticas pré-estabelecidas (Schowengerdt, 1983; Adeniyi, 1985; Mather, 1999).

Para Lillesand e Kiefer (1987), entre os métodos interativos de classificação, os mais comuns são a classificação por Paralelepípedo (Single Cell) e a classificação por Máxima Verossimilhança (Maximum Likelihood).

#### **2.5.2.1 Máxima Verossimilhança**

O classificador por Máxima Verossimilhança (MAXVER) é do tipo supervisionado, pois necessita de amostras de treinamento para adquirir o pacote de estatística (vetor média e matriz de covariância) que servirá de base para realizar a classificação das classes.

Segundo Richards (1986), o MAXVER adota a modelagem das classes por uma distribuição de probabilidade no espaço multiespectral, descrita por parâmetros de uma distribuição Gaussiana. Assim, cada classe na área é descrita por uma distribuição de probabilidade normal. Assume-se então que cada alvo dentro da área de estudo, apresenta uma resposta espectral seguindo uma curva de distribuição normal.

Para Moreira (2001), a classificação feita através do MAXVER pode ser descrita em duas etapas distintas:

- a) **Treinamento**: nesta etapa são selecionadas as amostras em áreas representativas de cada tipo de uso e cobertura do solo. De posse dessas amostras são extraídos os parâmetros estatísticos (média e matriz de covariância) para cada classe. Estes parâmetros são usados pelo classificador para criar uma regra de decisão que irá determinar a qual classe pertencerá um dado *pixel* dentro da área de estudo e fora das áreas amostradas.
- b) **Classificação**: nesta etapa, é calculada a probabilidade de um dado *pixel* pertencer a cada uma das classes fornecidas ao sistema na fase de treinamento. O *pixel* será associado a classe com maior probabilidade de pertencer.

Mather (1999), salienta que o classificador Máxima Verossimilhança pode apresentar resultados impróprios, devido a hipótese adota, na qual os alvos possuem distribuição Gaussiana. Segundo o autor, na prática poucos dados apresentam esta distribuição. Entretanto, assume-se a normalidade dos dados, pois essa suposição mostra-se razoavelmente boa. Não obstante, contanto que a distribuição de freqüência de cada classe deve ser unimodal.

### **2.5.2.2 Distância de** *Mahalanobis*

A Distância de *Mahalanobis* é um classificador supervisionado que possui algumas semelhanças com o classificador Máxima Verossimilhança. Neste classificador, admitese a hipótese de normalidade para os dados. Entretanto, a Distância de *Mahalanobis* assume que todas as covariâncias das classes são iguais. As classes diferenciam-se pelo vetor das médias (Richards, 1986). Os *pixels* da imagem são classificados como pertencentes a classe que apresenta a menor distância de *Mahalanobis*.

Cabe salientar que, quando se refere à distância, seja no MAXVER, *Mahalanobis*, ou quaisquer outros classificadores, trata-se da distância que envolve o valor de nível cinza do *pixel* e o valor médio das classes consideradas.

#### **2.5.2.3 Distância de** *Bhattacharyya*

 O classificador distância de *Bhattacharyya* caracteriza-se por ser supervisionado e por regiões. Esse classificador utiliza amostras de treinamento para estimar a função densidade de probabilidade para as classes consideradas. Em seguida avalia, para cada região, a distância de *Bhattacharyya* entre as classes (Mather, 1999).

 O classificador calcula a distância média entre as distribuições de probabilidade de duas classes, levando em conta a média e a covariância. Para uma classe ser rejeitada utilizase como critério a estatística Qui-quadrado, o qual avalia a diferença entre as distribuições (Mather, 1999).

### **2.6 Avaliação da Exatidão de Mapeamento**

Para avaliar a exatidão de mapeamento, segundo Smits *et al*. (1999) são necessários:

- a) dados de verdade terrestre;
- b) esquema de classificação e semântica da categoria;
- c) esquema e tamanho da amostragem.

Ippoliti-Ramilo (1999), afirma que para quantificar os erros de mapeamento é necessário utilizar técnicas e unidades de amostragem, comparar os dados coletados no campo com os gerados pelo mapeamento e utilizar estatísticas para avaliar a exatidão do mapeamento. São várias as técnicas empregadas para avaliar a exatidão do mapeamento, Smits *et al*. (1999), apresentam essas técnicas em quatro categorias:

- a) baseadas em matriz de confusão;
- b) técnicas fuzzy;
- c) características do operador receptor;
- d) demais técnicas.

A técnica baseada em matriz de confusão apresenta os dados referentes à distribuição de percentuais de *pixels* classificados de forma correta e incorreta (Smits *et al*., 1999). Os objetivos dessa técnica, segundo Hay (1988) citado por Dainese (2001) são:

- a) oferecer dados que permitam o ajuste das áreas das classes obtidas por algum tipo de classificação;
- b) cálculo de parâmetros de exatidão geral da classificação;
- c) identificação de erros específicos que afetem cada uma das categorias.

Ippoliti-Ramilo (1999), descreve que a estatística mais simples derivada da matriz de erro é a exatidão geral  $(P_0)$  que é calculada segundo a equação:

$$
P_0 = \frac{\sum_{i=1}^{m} n_{ii}}{N}
$$
\n(3)

onde, N é o número total de unidades amostrais contempladas pela matriz; n<sub>ii</sub> são os elementos da diagonal principal (número de *pixels* corretamente classificados) e m é o número de categorias presentes na matriz de erro.

Os *pixels* classificados erroneamente são divididos em erros de omissão ou comissão. Os erros de comissão ocorrem quando um ponto é classificado como sendo de uma classe A, quando na verdade é de outra. Erro de omissão é exatamente o contrário, isto é, o ponto pertencente a classe A é classificado como pertencente a uma outra classe (Ippoliti-Ramilo, 1999; Smits *et al*., 1999).

A estatística *Kappa* é um método muito utilizado para avaliar a concordância entre a verdade terrestre e o mapa temático (Smits, 1999; Dainese, 2001). A grande vantagem da estatística *Kappa* é que no cálculo do seu coeficiente incluem-se todos os elementos da matriz de erro e não somente os elementos da diagonal principal, como no caso da exatidão geral. Para a determinação do valor *Kappa* emprega-se a equação 4 (Congalton e Green, 1998; Ippoliti-Ramilo, 1999; Smits *et al*., 1999):

$$
\hat{K} = \frac{N \sum_{i=1}^{r} x_{ii} - \sum_{i=1}^{r} (x_i + x_{+i})}{N^2 - \sum_{i=1}^{r} (x_i + x_{+i})}
$$
(4)

onde: ^ *K* é o estimador do coeficiente *Kappa*; r é o número de linhas da matriz quadrada, xii é o número de observações na linha i e da coluna i respectivamente e N representa o número total de observações.

O valor da estatística *Kappa*, determinado através da Equação 7, é comparado aos valores contidos na Tabela 2, desenvolvido por Landis & Koch (1977) citados por Ippoliti-Ramilo (1999). A autora ressalta que algumas restrições a esta Tabela são feitas pelo fato de ser arbitrária e ter sido criada para fins de diagnóstico clínico.

| Valor de Kappa | Qualidade do mapa temático |
|----------------|----------------------------|
| < 0.00         | Péssima                    |
| $0,00 - 0,20$  | Ruim                       |
| $0,20 - 0,40$  | Razoável                   |
| $0,40 - 0,60$  | Boa                        |
| $0,60 - 0,80$  | Muito boa                  |
| $0,80 - 1,00$  | Excelente                  |

TABELA 2. QUALIDADE DA CLASSIFICAÇÃO ASSOCIADA AOS VALORES DA ESTATÍSTICA *KAPPA*

FONTE: Adaptada de Landis & Koch (1977) por Ippoliti-Ramilo (1999)

## **3 - MATERIAIS E MÉTODOS**

## **3.1 Área de estudo**

A área de estudo compreende os municípios de Leópolis, Rancho Alegre, Sertaneja pertencentes ao núcleo regional da Secretaria de Estado da Agricultura e do Abastecimento do Paraná, (IBGE, 1976), conforme a Figura 2. Localiza-se no terceiro

planalto paranaense, delimitada ao norte pelo rio Paranapanema e a oeste pelo rio Tibagi (Ministério da Agricultura, 1981).

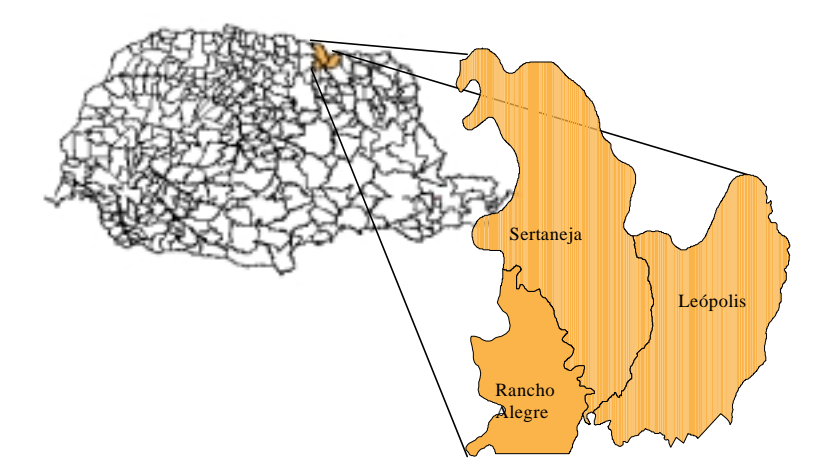

Fig. 2. Área de estudo

Para Cunha (1993), a região é tipicamente agrícola, na qual vem ocorrendo mudanças quanto ao uso da terra, principalmente na troca de cultivo de lavouras perenes (café) para lavouras temporárias. O relevo nos municípios apresenta a topografia suave ondulada permitindo a mecanização, salvo exceções ao Sul da área. De acordo com o boletim do Ministério da Agricultura (1981), na área de estudo há pouca susceptibilidade à erosão, praticamente sem limitações quanto à mecanização. Os solos que compõem a região são principalmente Latossolos, Alissolos Argissolos e Neossolos (Almeida *et al*, 2000; Prado, 2001).

### **3.2 Materiais**

Para este trabalho foram utilizados os seguintes materiais:

- Imagens do sensor ETM<sup>+</sup> do Landsat-7, da órbita ponto 222/76, de 12 de agosto de 2001, com correção sistemática nível 5 (INPE, 2001b);
- Carta topográfica de Cornélio Procópio (IBGE, 1970), escala 1/50.000;
- Malha municipal gerada pela Secretaria de Estado do Meio Ambiente do Paraná (SEMA, 2000), escala 1/50.000;

- Aplicativos: SPRING 3.5.1, ARCVIEW 3.2, ENVI 3.4 e IDRISI 2.0, em ambiente Windows.

### **3.3 Metodologia**

Este trabalho foi divido basicamente em quatro etapas, sendo elas: Recorte e registro da imagem, Transformações Espectrais, Classificação e Exatidão de mapeamento. Os procedimentos realizados durante essas etapas são demonstrados na Figura 3.

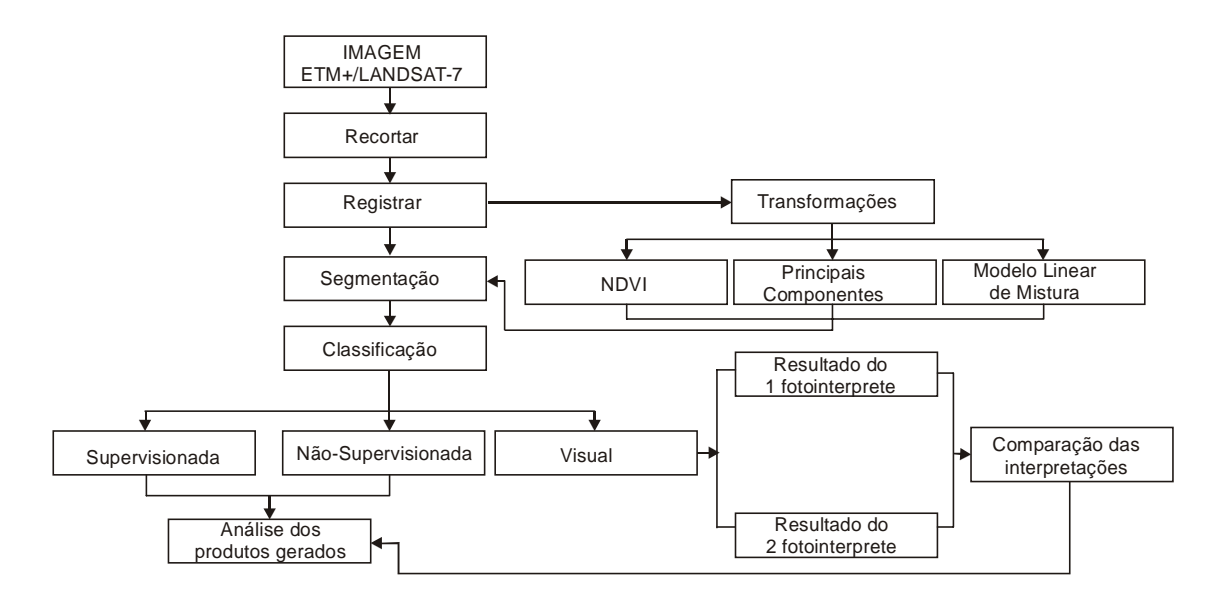

Fig. 3. Metodologia adotada na pesquisa

Após ler a imagem, através do módulo IMPIMA/SPRING, procedeu-se o recorte das imagens segundo um retângulo envolvente da área de estudo. Esse recorte teve como objetivo reduzir o tamanho dos arquivos, de modo a tornar mais rápidos os processamentos das imagens e diminuir o espaço ocupado no disco rígido do computador. O registro da imagem foi realizado com auxílio de uma carta topográfica na escala 1:50.000. Sobre a carta topográfica foram identificados pontos de controle (entroncamentos de estradas, junção de drenagem, etc) que puderam ser também identificados nas imagens do ETM<sup>+</sup>/Landsat-7. Nestes pontos de controle foram obtidos as coordenadas geográficas e associados aos *pixels* identificados nas imagens. Para gerar o registro da imagem foi aplicado o modelo polinomial de  $1^{\circ}$  grau. O erro médio quadrático (EMQ) obtido com oito pontos de controle foi de 0,3 *pixel*.

Após o registro da imagem, as mesmas foram recortadas conforme a área um arquivo vetorial contendo os limites dos três municípios. Esse arquivo foi transformado em raster, ou seja, transforma a área interna numa classe temática qualquer. Através da programação LEGAL (Linguagem Espacial para Geoprocessamento Algébrico) procedeu-se o recorte das imagens. No programa LEGAL o recorte é feito considerando o seguinte critério. Os valores dos níveis de cinza de todos os *pixels* da imagem fora dos limites da área de estudo são trocados para o valor 255. Os *pixels* dentro da área de estudo não são alterados.

Sobre as imagens do ETM<sup>+</sup>/Landsat-7 foram aplicadas as transformações por NDVI, Principais Componentes e o Modelo Linear de Mistura Espectral.

Segundo Moreira (2000), a imagem NDVI é empregada para realçar o contraste entre os diferentes níveis de biomassa. Aplicou-se a transformação NDVI pela Equação 5, conforme Ponzoni (2000):

$$
NDVI = \frac{b4 - b3}{b4 + b3} \tag{5}
$$

Onde:

b4 = Banda do Infravermelho Próximo;

b3= Banda do Vermelho;

No método de Principais Componentes utilizaram-se as mesmas seis bandas espectrais empregadas no Modelo Linear de Mistura Espectral. Neste procedimento foram geradas seis novas imagens, mas concentrando as informações na primeira componente, retirando-se as redundâncias (Richards, 1986; Schowengerdt, 1997, Moreira, 2001).

Por meio do Modelo Linear de Mistura Espectral obteve-se as componentes solo, vegetação e sombra. Para gerar essas componentes empregaram-se as bandas (1, 2, 3, 4, 5 e 7) do sensor ETM<sup>+</sup> . Para gerar essas três componentes coletou-se amostras de *pixels* "puros" em áreas identificadas como sendo de solo exposto, de vegetação e de sombra ou água. Esses dados foram empregados na Equação 2, item 2.3.3.

O conhecimento da área de estudo proporcionou a definição de cinco classes de uso e cobertura do solo:

- a) agricultura (área ocupada por qualquer tipo de cultivo, exceto pastagens);
- b) solo exposto (área que estava com solo desnudo);
- c) pastagens (área ocupada por pastagens nativas e implantadas);
- d) mata (área ocupada por mata, em qualquer estágio de desenvolvimento);

corpos d'água (área coberta por lâmina de água).

Definidas as classes temáticas foi realizada duas interpretações visuais. O desempenho dos diferentes classificadores foi avaliado com base no mapa temático obtido pela interpretação visual. Esse mapa foi gerado através dos resultados das interpretações visuais realizadas. Isto é, cada fotointerprete realizou uma interpretação e gerou um mapa temático. Posteriormente, as informações, contidas nesses dois mapas temáticos, foram sobrepostas e gerado um terceiro mapa contendo áreas coincidentes e discrepantes quanto a interpretação visual de cada fotointerprete. Esse cruzamento foi realizado através de um LEGAL. As regiões conflitantes, ou seja, aquelas que apresentam interpretações diferentes, foram reclassificadas, após a interação e o consenso dos fotointerpretes. O mapa final foi utilizado como verdade terrestre.

O primeiro classificador testado, K-médias, implementado no aplicativo ENVI 3.4. As bandas utilizadas foram as 3, 4 e 5 e na  $1^a$  e  $2^a$  componentes das Principais Componentes. Como parâmetros de entrada do algoritmo, foi definido que deveriam haver no mínimo cinco classes, limiar de aceitação de 5% e 50 interações.

Para o classificador Isoseg, contido no SPRING, inicialmente segmentou-se a imagem através do segmentador Crescimento por Regiões. Depois de distintos testes, de limiares de similaridade e área mínima de *pixel*, estabeleceu-se um limiar de similiaridade 8 e área mínima de 30 *pixels*. Para tanto, as bandas utilizadas foram as 3, 4 e 5, além das transformações já descritas no item 2.3. No fim deste processo, aplicou-se o

classificador Isoseg com um limiar de aceitação de 99,9%, em cada uma das imagens segmentadas.

A classificação através do MAXVER foi realizada em dois aplicativos, ou seja, no ENVI 3.4 e no SPRING 3.5.1. No ENVI, as amostras de treinamento podem ser mais facilmente trabalhada, em relação ao SPRING. O ENVI 3.4 permite a gravação da área das amostras na imagem, denominadas de regiões de interesse. Essas regiões de interesse podem ser aplicadas em distintos classificadores e diferentes conjuntos de imagens à serem classificadas, permitindo que os classificadores supervisionados utilizem sempre as mesmas áreas da imagem para treinamento. O MAXVER foi aplicado nas bandas 3, 4 e 5 e  $1^a$  e  $2^a$  componentes da Principal Componente. As classes foram definidas com igual probabilidade de ocorrência.

No SPRING 3.5.1, o MAXVER foi empregado nas imagens geradas pelo Modelo Linear de Mistura Espectral e NDVI devido as dificuldades de importação e exportação das imagens entre o ENVI e o SPRING. Nestes procedimentos, os limiares de aceitação foram os mesmos, 99,9%.

Outro método para classificar as imagens foi o *Mahalanobis*, disponível no aplicativo ENVI 3.4. Para esse classificador empregaram-se as mesmas amostras usadas na Máxima Verossimilhança, assumindo-se que as classes eram equiprováveis. Não foi possível aplicar este classificador nas imagens geradas pelo Modelo Linear de Mistura Espectral e na imagem resultante do NDVI, pois o algoritmo de classificação por *Mahalanobis* não está implementado no SPRING 3.5.1. Por outro lado, as componentes solo, vegetação e sombra geradas a partir do Modelo Linear de Mistura Espectral não puderam ser classificadas no ENVI, pelo fato deste aplicativo não reconhecer os produtos gerados no SPRING 3.5.1. Além desse fator, não pode ser empregado na classificação da imagem NDVI, pois este classificador não opera em apenas uma imagem.

Na classificação através do método de *Bhattacharyya* (SPRING) a segmentação utilizada foi a mesma empregada no classificador Isoseg. Cabe citar que, para o

*Bhattacharyya* tomou-se amostra de treinamento em classes devidamente reconhecida dentro da área de estudo. Para esta classificação adotou-se o limiar de aceitação de 99,9%, o mesmo utilizado no classificador I soseg.

Salienta-se que, foram aplicados os testes de classificadores supra descritos, em todo conjunto de dados, bandas 3, 4 e 5 do  $ETM^+$ , bem como nos produtos gerados a partir de transformações das imagens originais: imagem NDVI, componentes solo, sombra e vegetação e Principais Componentes.

Os resultados obtidos para cada um dos classificadores utilizados nas imagens originais e nos produtos transformados foram avaliados com relação aos resultados obtidos da interpretação visual, através da diferença relativa e coeficiente *Kappa*.

## **4 - RESULTADOS E DISCUSSÕES**

### **4.1 – Interpretação Visual**

Os mapas resultantes da interpretação visual feita pelos dois fotointerpretes estão ilustrados na Figura 4.

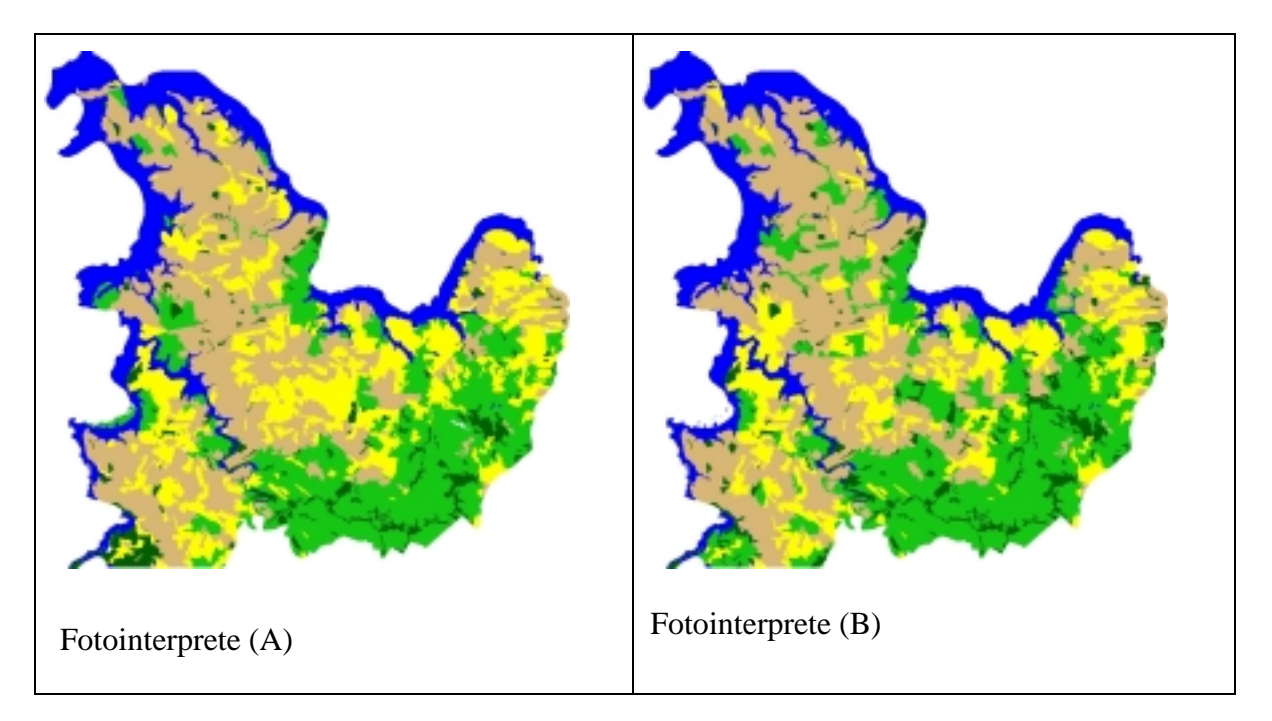

Fig. 4. Resultados das fotointerpretações, obtidas pelos fotointérpretes (A) e (B).

Quando esses dois mapas foram sobrepostos e gerado um terceiro mapa (Figura 5a), através de um programa em LEGAL, verificou que havia áreas cujas interpretações não coincidiram, ou seja, um interprete classificou como sendo uma determinada classe de uso do solo, enquanto o outro classificou como sendo outra classe. Essas áreas estão representadas na Figura 5a na coloração vermelha. Após a interação dos dois fotointerpretes as áreas conflitantes foram reclassificadas, segundo o consenso entre os fotointerpretes. Os resultados dessa discussão geraram o mapa final (Figura 5b) que serviu como base para avaliar os resultados da classificação dos diferentes algoritmos de classificação sobre os distintos produtos. Os resultados em termos de área por ocupação do solo estão contidos na Tabela 3.

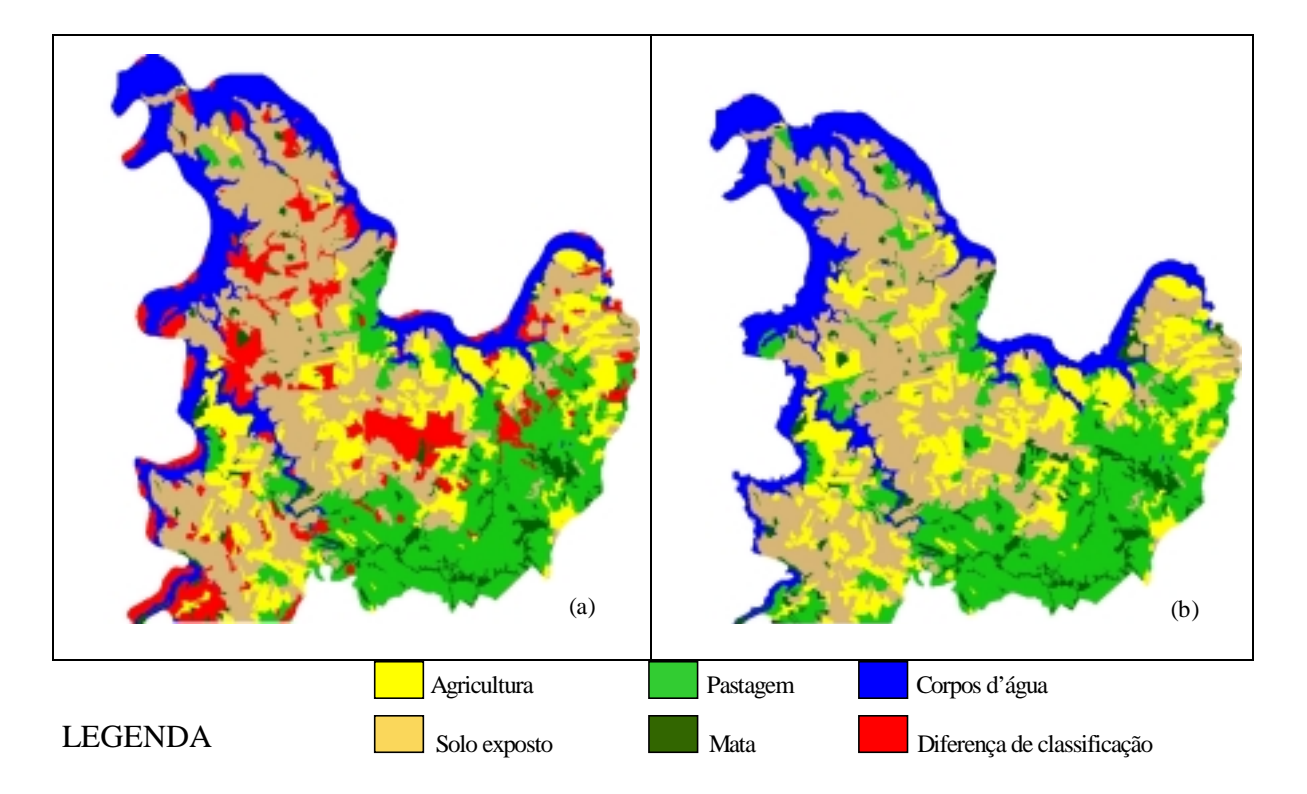

Fig. 5. Resultados da diferença das fotointerpretações (a) e imagem normalizada, verdade terrestre (b).

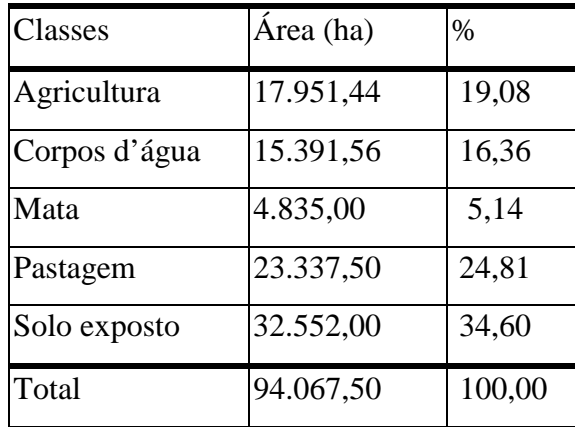

## TABELA 3. ÁREAS EM HECTARES (HA), OBTIDAS A PARTIR DA INTERPRETAÇÃO VISUAL

## **4.2 - Resultados da Classificação e Análise do Desempenho dos Classificadores.**

Após realizar diferentes abordagens de classificação nas imagens  $ETM^+$  e nos produtos gerados a partir destas, obteve-se 14 resultados de classificação que foram tabulados por classe de ocupação, conforme as Tabelas 4 a 7.

# TABELA 4. RESULTADOS DE CLASSIFICAÇÃO DE ÁREAS AGRÍCOLAS (HA), OBTIDOS PARA OS DIFERENTES CLASSIFICADORES NOS DISTINTOS PRODUTOS DIGITAIS, EM RELAÇÃO A VERDADE **TERRESTRES**

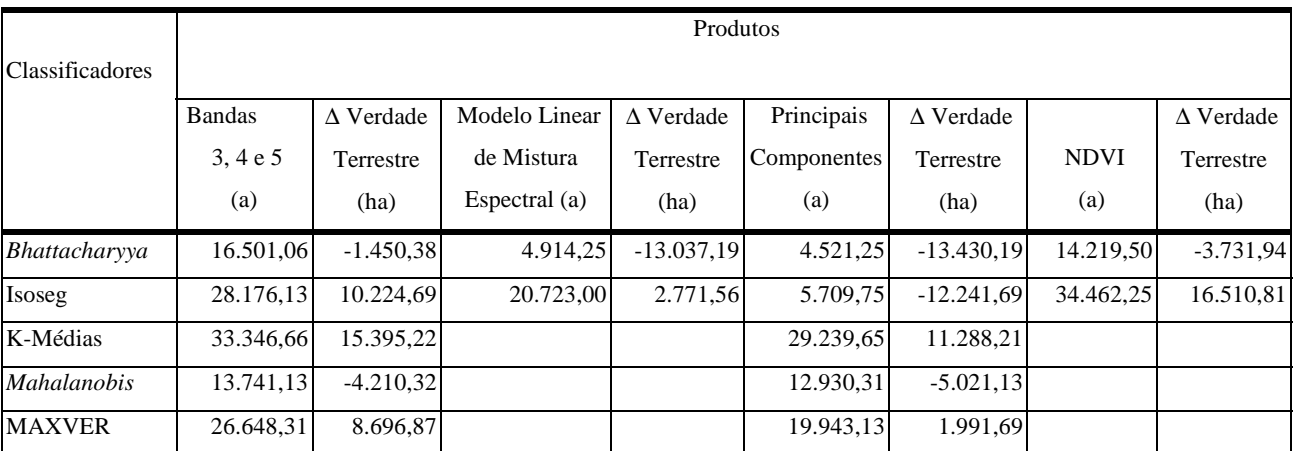

(a) = área em hectares das classificações nos produtos;

∆ = (a) menos a área utilizada para agricultura na verdade terrestre (Tabela 2).

Comparando os resultados contidos na Tabela 4 com os dados da Tabela 3, nota-se que o classificador *Bhattacharyya*, quando aplicado nas bandas 3, 4 e 5 foi o que apresentou a menor diferença de área (1.450,38 ha, 8%), sendo que a maior diferença de classificação foi obtida pelo K-Médias (115.395,22 ha = 14,24%).

De modo geral, a maior diferença observada para nos resultados de classificação de áreas agrícolas, em relação ao mapa de verdade terrestre, foi para o Isoseg, quando aplicado a imagem NDVI, que superestimou a área em 16. 510,81 ha (92%).

Outro fato observado nos resultados contidos na Tabela 4 é que o MAXVER e o K-Médias superestimaram a área dessa classe independente do produto utilizado. No entanto, observa-se o classificador *Bhattacharyya* foi o que subestimou a área agrícola em todos os produtos utilizados.

Na Tabela 5 são apresentados os resultados de classificação de corpo d´água, obtidos para os diferentes classificadores sobre os diferentes produtos orbitais.

## TABELA 5. RESULTADOS DE CLASSIFICAÇÃO DE CORPOS D´ÁGUA (HA), OBTIDOS PARA OS DIFERENTES CLASSIFICADORES NOS DISTINTOS PRODUTOS DIGITAIS, EM RELAÇÃO A VERDADE **TERRESTRES**

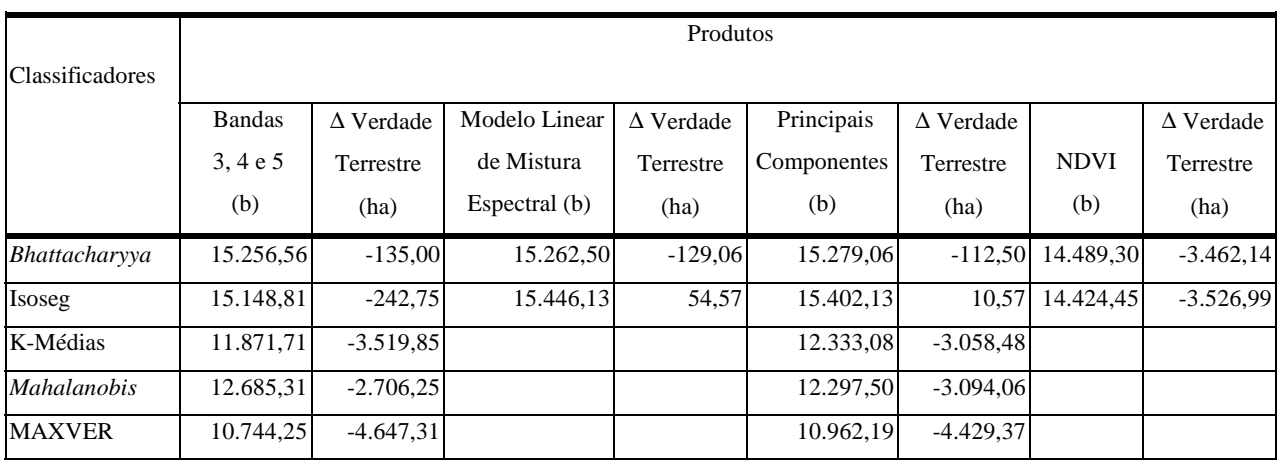

(b) = área em hectares das classificações nos produtos;

∆ = (b) menos a área ocupadas com corpos d'água na verdade terrestre (Tabela 2).

De acordo com os resultados contidos na Tabela 5, nota-se que o algoritmo Isoseg obteve um bom desempenho em quase todos os produtos utilizados. Sua performance quando aplicado na transformação por Principais Componentes apresentou a menor diferença de área 10,57 ha (0,07%) em relação à verdade terrestre, a exceção a este desempenho ocorreu na classificação do NDVI, o qual subestimou a área em 3.526,99 ha (26,28%). O classificador *Bhattacharyya* comportou-se de maneira similar ao Isoseg, para a imagem NDVI.

O classificador MAXVER apresentou a maior diferença de área em relação à verdade terrestre, quando aplicado nas bandas 3, 4 e 5 e nas imagens das Principais Componentes, subestimando a área em 4.647,31 ha. (30,2%) e 4.429,37 ha. (28,8%), respectivamente.

Observa-se nos resultados da Tabela 5, que de maneira geral a área de corpos d´água foi subestimada, exceto para o Isoseg que superestimou a área dessa classe de uso solo quando aplicado nos produtos do Modelo Linear de Mistura Espectral e das Componentes Principais.

Na Tabela 6 podem ser analisados os resultados de classificação, obtidos para a classe mata.

## TABELA 6. RESULTADOS DE CLASSIFICAÇÃO PARA A CLASSE MATA (HA), OBTIDOS PARA OS DIFERENTES CLASSIFICADORES NOS DISTINTOS PRODUTOS DIGITAIS, EM RELAÇÃO A VERDADE **TERRESTRES**

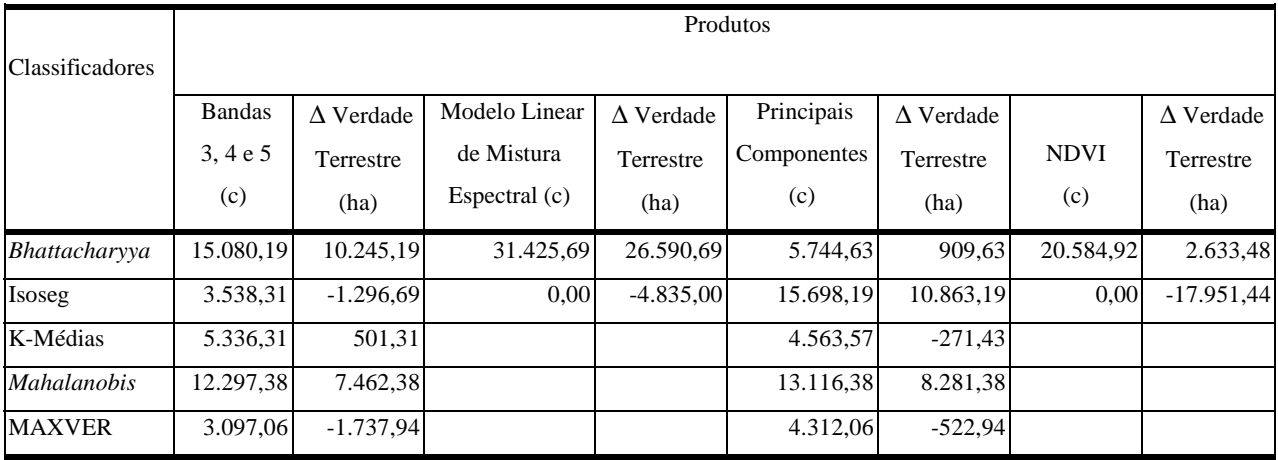

 $(c)$  = área em hectares das classificações nos produtos;

 $\Delta$  = (c) menos a área ocupadas com mata na verdade terrestre (Tabela 2);

Na área classificada com mata observa-se que os algoritmos *Bhattacharyya* e MAXVER, ambos supervisionados, quando aplicados na transformação por Principais Componentes, superestimaram em 909,63 ha para o *Bhattacharyya* de –522,94 ha para o MAXVER, o que corresponde a 18% e –11%, respectivamente, em relação a verdade terrestre. Esse resultado foi justamente o contrário daquele obtido para a classe áreas agrícolas. Para a classe áreas agrícolas o MAXVER apresentou uma tendência de superestimar e o *Bhattacharyya* de subestimar.

O classificador *Bhattacharyya*, quando aplicado sobre as imagens geradas a partir do Modelo Linear de Mistura Espectral, apresentou maior diferença, em relação Verdade terrestre (26.590,69 ha), ou seja, classificou como mata uma área 5,5 vezes maior. No caso da classe mata, observa-se ainda, que a maioria dos resultados obtidos foi superestimado.

Para a classe pastagem, os resultados mostrados na Tabela 7, indicam que o classificador Isoseg obteve o melhor resultado, quando aplicado sobre as imagens das bandas 3, 4 e 5. Neste caso, a área classificada em relação a verdade terrestre foi subestimada em 3.203,50 ha. Outro fator a ser destacado nos resultados da Tabela 7 é que quase todos os classificadores subestimaram a área ocupada por pastagem.

## TABELA 7. RESULTADOS DE CLASSIFICAÇÃO PARA A CLASSE PASTAGEM (HA), OBTIDOS PARA OS DIFERENTES CLASSIFICADORES NOS DISTINTOS PRODUTOS DIGITAIS, EM RELAÇÃO A VERDADE TERRESTRES

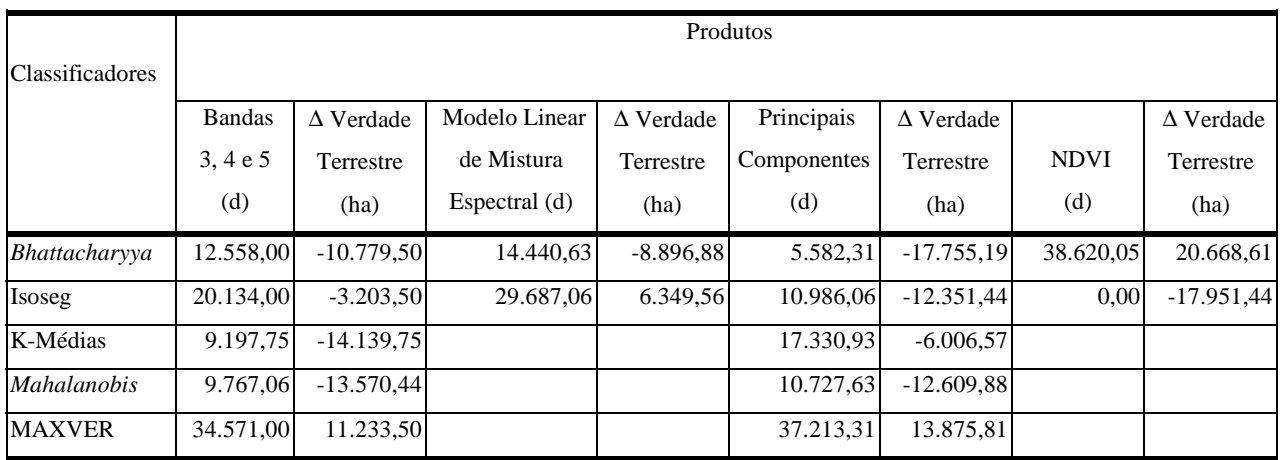

 $(d)$  = área em hectares das classificações nos produtos;

∆ = (d) menos a área ocupadas com pastagem na verdade terrestre (Tabela 2);

Na Tabela 8 percebe-se que os melhores resultados de classificação foram obtidos pelo K-média, quando aplicado sobre as Principais Componentes e o *Bhattacharyya* aplicado sobre as bandas 3, 4 e 5, cujas diferenças em relação a verdade terrestre foram de 157,17 ha e 662,38 ha, respectivamente. Ainda, para a classe solo exposto, os piores resultados foram obtidos pelo classificador *Bhattacharyya*, quando aplicado sobre as Principais Componentes, com uma diferença de 30.378,06 ha e o classificador Isoseg quando aplicado sobre o NDVI, com uma diferença de 28.969,93 ha.

# TABELA 8. ÁREAS OCUPADAS POR SOLO EXPOSTO, OBTIDAS DAS CLASSIFICAÇÕES DAS IMAGENS E A DIFERENÇA DAS CLASSIFICAÇÕES EM RELAÇÃO A VERDADE TERRESTRE

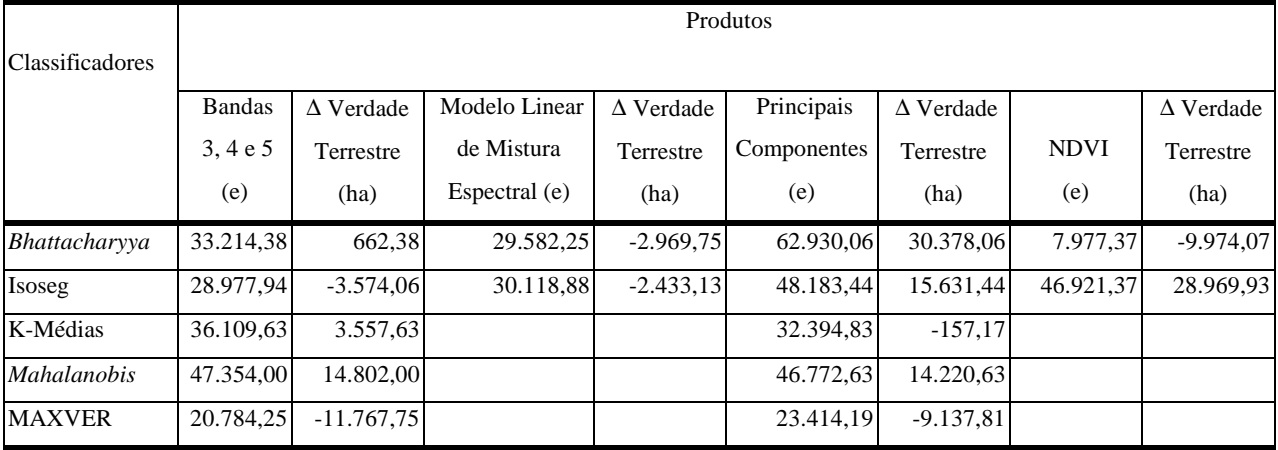

(e) = área em hectares das classificações nos produtos;

∆ = (e) menos a área ocupadas com solo exposto na verdade terrestre (Tabela 2);

Uma vez aplicado os diferentes classificadores sobre as imagens das bandas 3, 4 e 5 do sensor ETM<sup>+</sup> e nos produtos gerados destas, calculou-se as matrizes de confusão, bem como os índices de erro de omissão e comissão e a estatística *Kappa*.

Os resultados da estatística *Kappa* obtidos para diferentes abordagens de classificação podem ser vistos na Figura 5.

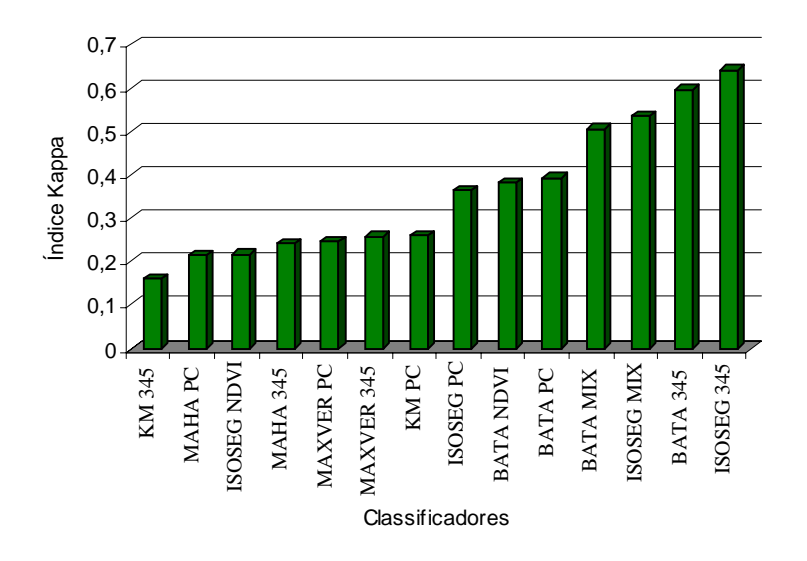

Fig. 6. Índice *Kappa* para diferentes classificadores

Onde:

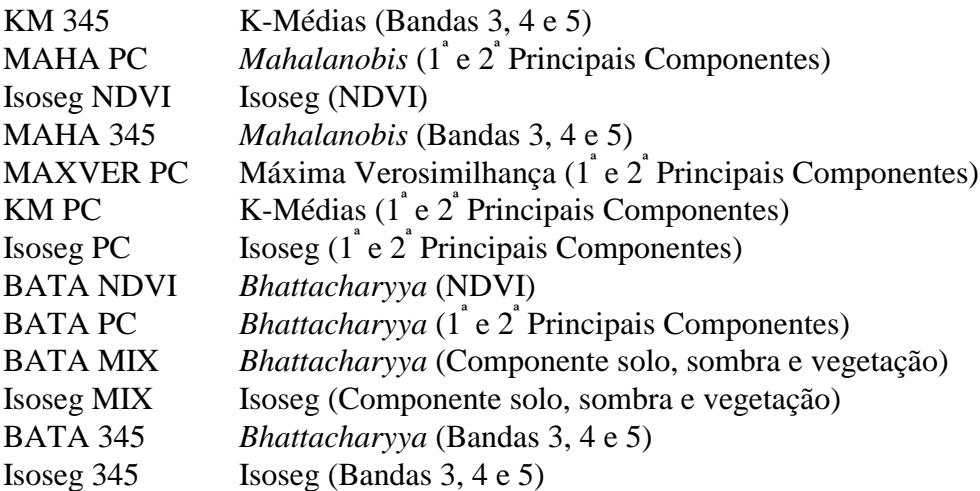

Como pode ser observado na Figura 9, os melhores classificadores foram o Isoseg e o *Bhattacharyya*, aplicados nos dados das bandas 3, 4 e 5 sem transformação. Os valores de Índice *Kappa* foram 0, 64 e 0,60 respectivamente. Por outro lado, o pior desempenho de classificação foi obtido pelo K-Médias aplicado nas bandas 3, 4 e 5 sem transformação. O Índice *Kappa* para este classificador foi de 0,16.

Observando o gráfico da Figura 5, nota-se que os classificadores supervisionados, *Mahalanobis* e Máxima Verossimilhança, apresentaram desempenhos de classificação semelhantes para este estudo, pois o coeficiente *Kappa* calculado para os resultados de classificação destes algoritmos foi muito próximo, variando entre 0,21 e 0,25, respectivamente.

Como exemplo de uma matriz de confusão, tomou-se os resultados do melhor classificador, o Isoseg, aplicado nas bandas 3, 4 e 5 (Figura 6), calculou a matriz de confusão em relação aos dados de verdade terrestre, cujos resultados são apresentados nas Tabelas 9 e 10.

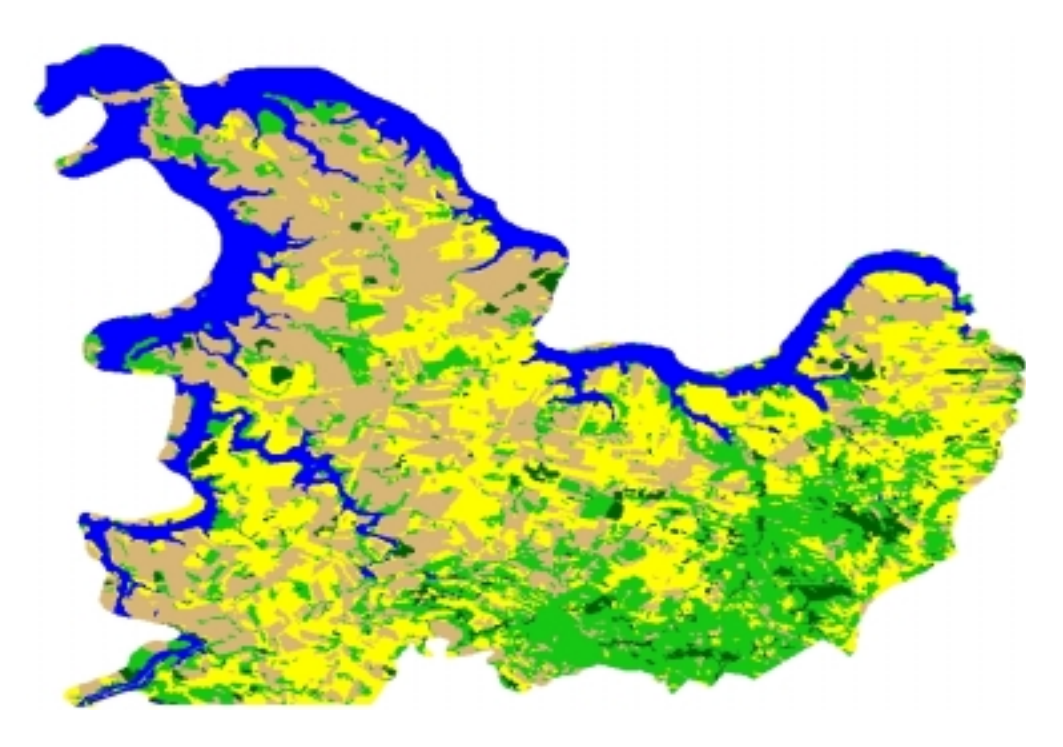

Fig. 7. Resultado da classificação realizada pelo Isoseg utilizando as bandas 3, 4 e 5

## TABELA 9. MATRIZ DE CONFUSÃO DERIVADA DA CLASSIFICAÇÃO DE ISOSEG SOBRE AS BANDAS 3, 4 E 5 COM A VERDADE

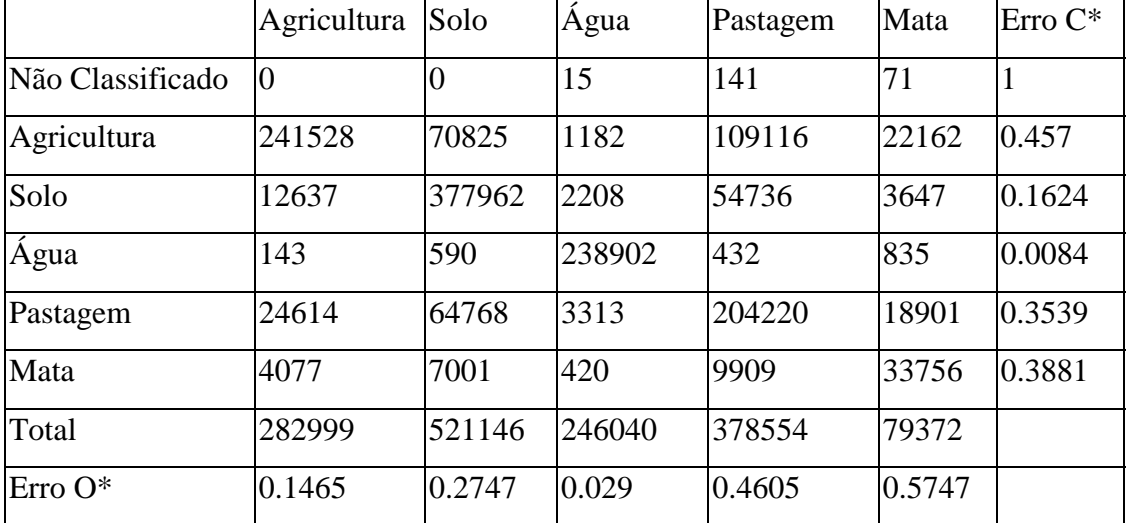

## TERRESTRE

Erro O\* = Erro de Omissão;

Erro C\* = Erro de Comissão.

## TABELA 10. ERROS DE OMISSÃO E COMISSÃO (TABELA 12) EXPRESSOS EM **PERCENTUAIS**

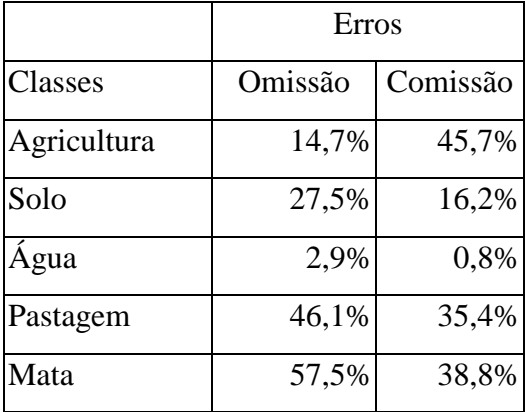

De acordo com os valores contidos nas Tabelas 9 e 10, nota-se que as classes temáticas que apresentam maiores erros de comissão (inclusão) foram para as classes agricultura e mata com 45,7% e 38,8% respectivamente. Por outro lado, as classes com maiores

erros de omissão foram as classes mata e pastagem, com 57,5% e 46,1% respectivamente.

## **5 - CONCLUSÕES E RECOMENDAÇÕES**

De acordo com os resultados obtidos nesta pesquisa pode-se chegar às seguintes conclusões:

- a) Os melhores desempenhos de classificação foram obtidos pelo classificador Isoseg e *Bhattacharyya*, quando aplicados nos dados originais do ETM+ das bandas 3, 4 e 5.
- b) Nesta pesquisa ficou demonstrado que as fotografias aéreas podem ser substituídas por imagens do ETM<sup>+</sup> obtidas pelo processo de transformação por IHS. Neste caso, a ampliação máxima que se pode chegar foi de 1:15.000.
- c) Recomenda-se que esta metodologia seja colocada em prática para obter maiores detalhes quanto à estimativa de áreas agrícolas pelo sistema de amostragem de área.

## **REFERÊNCIAS BIBLIOGRÁFICAS**

- Adeniyi, P. O. Digital analysis of multitemporal Landsat data for land-use/land-cover classification in semi-arid area of Nigeria**. Photogrammetric Engineering and Remote Sensing,** v. 51, n. 11, p. 1761-74, 1985.
- Almeida, B. L.; Alemão, A. B. C.; Padre, A. D.; Grandi, B.; Scucuglia, C. L.; Ronque, E. R. V.; Raslan, M. A.; Bertapelli, M.; Alves, M. C.; Luz, O. O.; Souza, R. E.; Faria, R. M.; Katto, S. **Cenários do norte pioneiro do Paraná**. Curitiba: EMATER-PR, 2000. 174 p.
- Bins, L. S., Erthal, G. J., Fonseca, L. M. G. Um método de classificação nãosupervisionada por regiões. In: Simpósio Brasileiro de Computação Gráfica e Processamento de Imagens, 6., 1993, Recife. **Anais** do Recife: (SIBGRAPI 93). SBC/UFPE, 1995. v.2, p. 65-68.
- Congalton, R. G.; Green, K. **Assessing the accuracy of remotely sensed data:** principles and practics. New York: 1998. 137 p.
- Crósta, A. P. **Processamento digital de imagens de sensoriamento remoto.** 3. ed. Campinas: UNICAMP, 1999. 170p.
- Cunha, M. S. **Dinâmica da modernização agropecuária do norte paranaense, 1970- 85**. Londrina. 121p. (UEL C972D) Monografia (Graduação em Ciências Econômicas) - Fundação Universidade Estadual de Londrina, 1993.
- Dainese, R. C. **Sensoriamento Remoto e geoprocessamento aplicado ao estudo temporal do uso da terra e na comparação entre classificação nãosupervisionada e análise visual**. Botucatu, SP. 211 p. Dissertação (Mestrado em Agronomia – Energia na Agricultura) FCA/UNESP, 2001.
- Food and Agriculture Organization of the United Nations (FAO). **Multiple frame agricultural surveys:** agricultural survey programmers based on area frame or dual

frame (area and list) sample designs. Roma: FAO, 1998. v. 2. 242 p. (FAO Statistical Development Series 10).

- Formaggio, A. R.; Epiphanio, J. C. N**. Características espectrais de culturas e rendimento agrícola.** São José dos Campos: INPE, 1990. 166 p.
- Gonzalez, R. C.; Woods, R. E. **Processamento de imagens digitais**. Edgard Blücher São Paulo: 2000. 509 p.
- Instituto Brasileiro de Geografia e Estatística (IBGE). **Cornélio Procópio (PR)**: Mapa topográfico. SF-22-Z-C -I. Rio de Janeiro, 1970. (Carta topográfica. Escala 1:50.000).
- Instituto Nacional de Pesquisas Espaciais Divisão de Geração de Imagens (INPE DGI). **Imagem de Satélite Landsat ETM+ - ORB 222 P 076 QC**. [CD-ROM]. Data Pass. 12-08-2001. Cachoeira Paulista, 2001b.
- Instituto Nacional de Pesquisas Espaciais (INPE). **Sistema de Processamento de Informações Georeferencias – SPRING 3.5.1 – Tutoriais**. São José dos Campos, SP. 2001a.
- Ipolliti-Ramilo, G. A. **Imagens TM/Landsat-5 da época de pré-plantio para a previsão da área de culturas de verão.** São José dos Campos. 183 p. (INPE-7116- TDI/668). Dissertação (Mestrado em Sensoriamento Remoto) - Instituto Nacional de Pesquisas Espaciais, 1999.
- Lillesand, T.M., Kiefer, R.W. **Remote sensing and image interpretation***.*New York: John Miley & Sons, 1987. 721p.
- Mather, P. M. **Computer processing of remotely-sensed images:** an introduction*.* 2 ed. Chichester: John Wiley & Sons, 1999. 292 p.
- Ministério da Agricultura. **Paraná (PR)**: **Mapa das limitações dos usos dos solos do Estado do Paraná por suscetibilidade à erosão**. Brasília, 1981. (Mapa Temático. Escala 1:600.000).
- Moreira, M. A. **Fundamentos do sensoriamento remoto e metodologias de aplicação.** São José dos Campos: INPE, 2001. 250 p.
- Moreira, M. A.; Aulicino, L. C. M.; Shimabukuro, Y. E.; Duarte, V.; Rudorff, B. F. T.; Yi, J. L. R.; Souza, I. M. Modelo de mistura espectral para identificar e mapear áreas de soja e milho em quatro municípios do estado de Minas Gerais. [CD-ROM]. In: Simpósio Brasileiro de Sensoriamento Remoto, 9., Santos, 1998. **Anais**, São Paulo: Fabrica da Imagem Multimidia, 1998. Seção Poster.
- Moreira, R. C. **Influência do posicionamento e da largura de banda de sensores remotos e dos efeitos atmosféricos na determinação de índices de vegetação**.São José dos Campos. 179 p. (INPE-7528-TDI/735). Dissertação (Mestrado em Sensoriamento Remoto ) – Instituto Nacional de Pesquisas Espaciais, 2000.
- Peddle, D. R. Spectral mixture analysis and geometric optics reflectance modeling of boreal forest biophysical structure. **Remote Sensing Environment.** v. 67, n. 3, p. 288-297, 1999.
- Ponzoni, F.J.Comportamento Espectral da Vegetação. In: Meneses, P. R. **Sensoriamento remoto :** reflectância dos alvos naturais. Brasília:UNB 2000. p. 100-127.
- Prado, H. **Solos do Brasil:** gênese, morfologia, classificação e levantamento. Piracicaba: H. do Prado, 2001. 220 p.
- Richads, J. A. **Remote sensing digital image analysis:** an introduction. Berlin: Springer-Verlarg, 1986. 281 p.
- Richards, J. A. Thematic mapping from multitemporal image data using the principal components transformation. **Remote Sensing and Environment**, v. 16, n. 1, p. 35- 46, 1988.
- Schowengerdt, R. A. **Remote sensing:** models and methods for image processing. New York: Academic Press, 1997. 2 ª ed. 522 p.
- Schowengerdt, R. A. **Techniques for image processing and classification in remote sensing***.* New York: Academic Press, 1983. 249 p.
- Secretaria do Estado do Meio Ambiente e dos Recursos Hídricos SEMA. **Paraná (PR):** divisão político-administrativa. [CD-ROM]. Curitiba, 2000. (Mapa políticoadministrativo. Escala 1:50.000).
- Shimabukuro, Y. S.; and Smith, J. A. The least-squares mixing models to generate fraction images derived from remote sensing multispectral data. **IEEE Trans. Geosci. Remote Sens.**, v. 29, n. 1, p. 16–20, 1991.
- Smits, P. C.; Dellepiane, S. G.; Schowengerdt, R. A. Quality assessment of image classification algorithms for land-cover mapping: a review and a proposal for a cost based approach. **International Journal of Remote Sensing,** v.20, n.8, p.1461-86, 1999.